## SAP ABAP table HCMT\_BSP\_PA\_XX\_R0081 {Single Screen for IT0081}

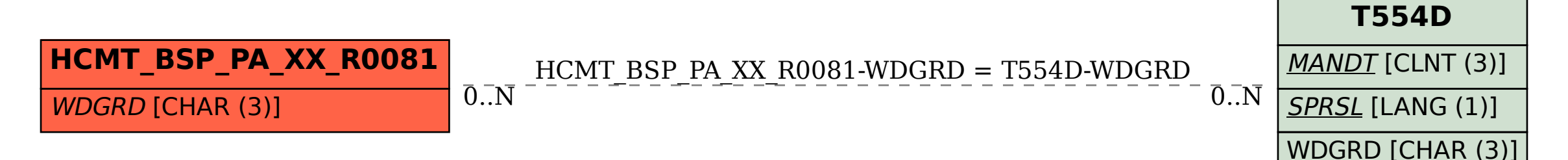